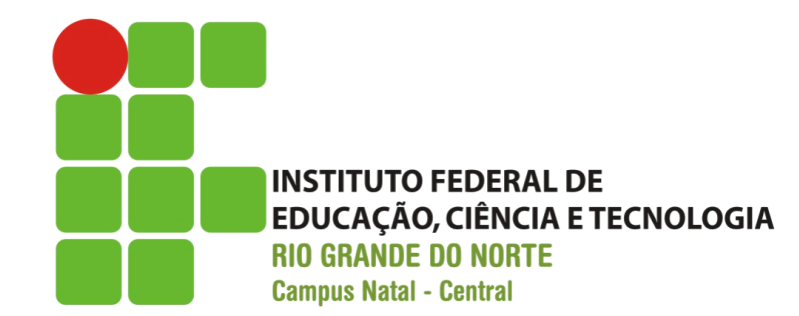

# Twitter Bootstrap

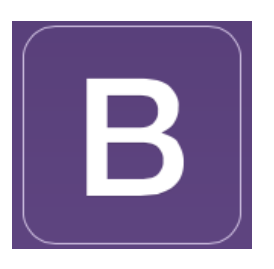

### Prof. Fellipe Aleixo (*fellipe.aleixo@ifrn.edu.br*)

# Bootstrap

• Framework HTML, CSS e JS para projetos Web responsivos, principalmente para dispositivos móveis

– Requer o JQuery

- Para começar: <http://getbootstrap.com/>
- [https://github.com/twbs/bootstrap/releases/](https://github.com/twbs/bootstrap/releases/download/v3.3.1/bootstrap-3.3.1-dist.zip) download/v3.3.1/bootstrap-3.3.1-dist.zip

### Alguns sites (expo.getbootstrap.com) que utilizam o

## **BOOTSTRAP**

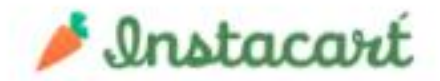

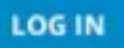

## The best way to shop for groceries

Delivered from the stores you love in one hour

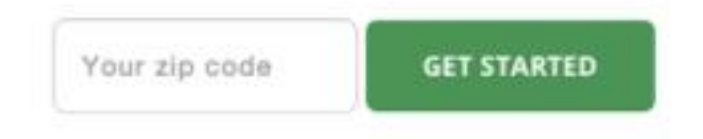

First delivery is free over \$10

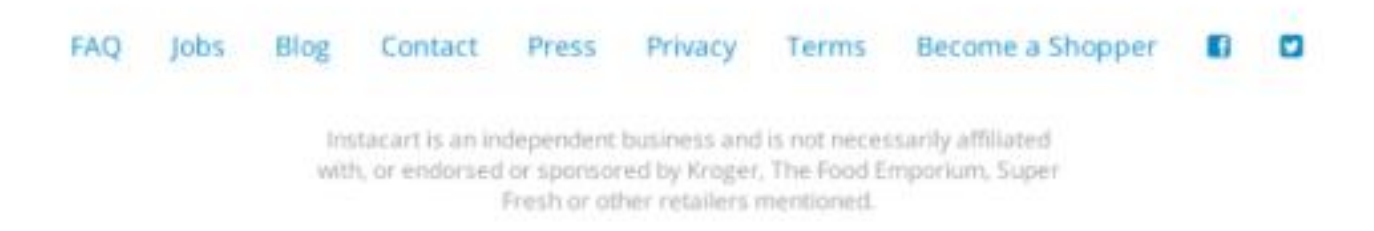

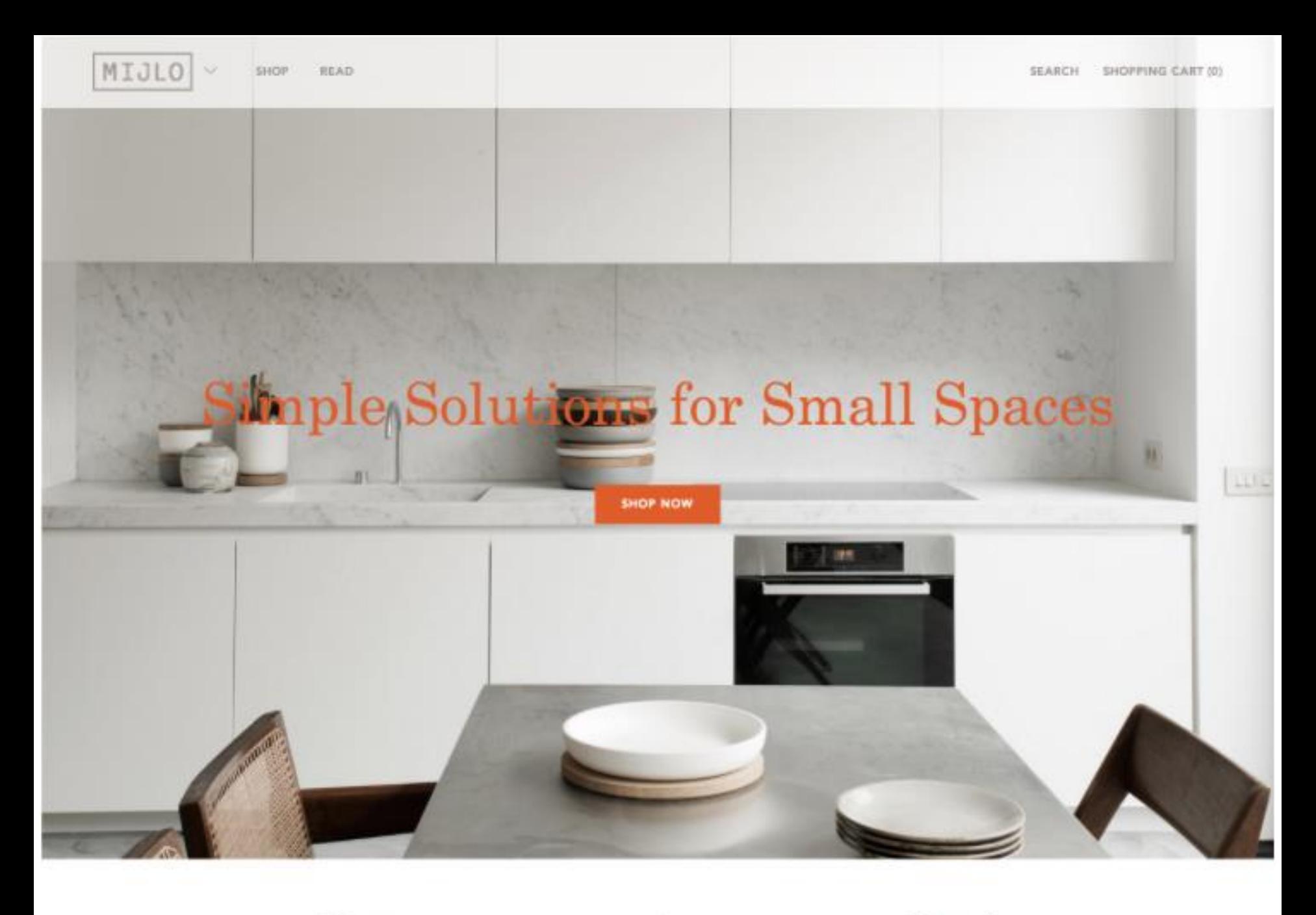

Shop

Read

PROFILES

PLACES

FÖRUM

Jeodis.

ABOUT

THE LAGER

GET IN TOUCH

#### LEDDIS EVENTS

 $FORMNO-2$ 

22.10.14 THE MIDNIGHT BELL

The second Leadis Forum focussed on Leeds independent food and drink business owners talking about their experiences within the industry. If you were unable to make it to the second forum, you can watch the talks here.

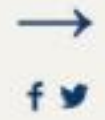

#### **LATEST TWEETS**

The guys at @Pavillion\_org have put on a great exhibition. Gintaras Didziapetris has done a great job

Today is the second day of the The @LCoM\_Events Russian and Polish Music Festival (Dartsattrinity)

WE ARE BUILDING OUR **EVENTS CALENDAR FOR NIEVT VEAD** 

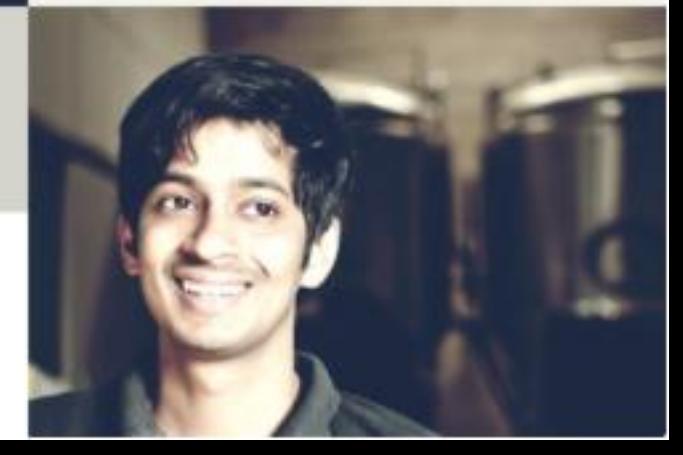

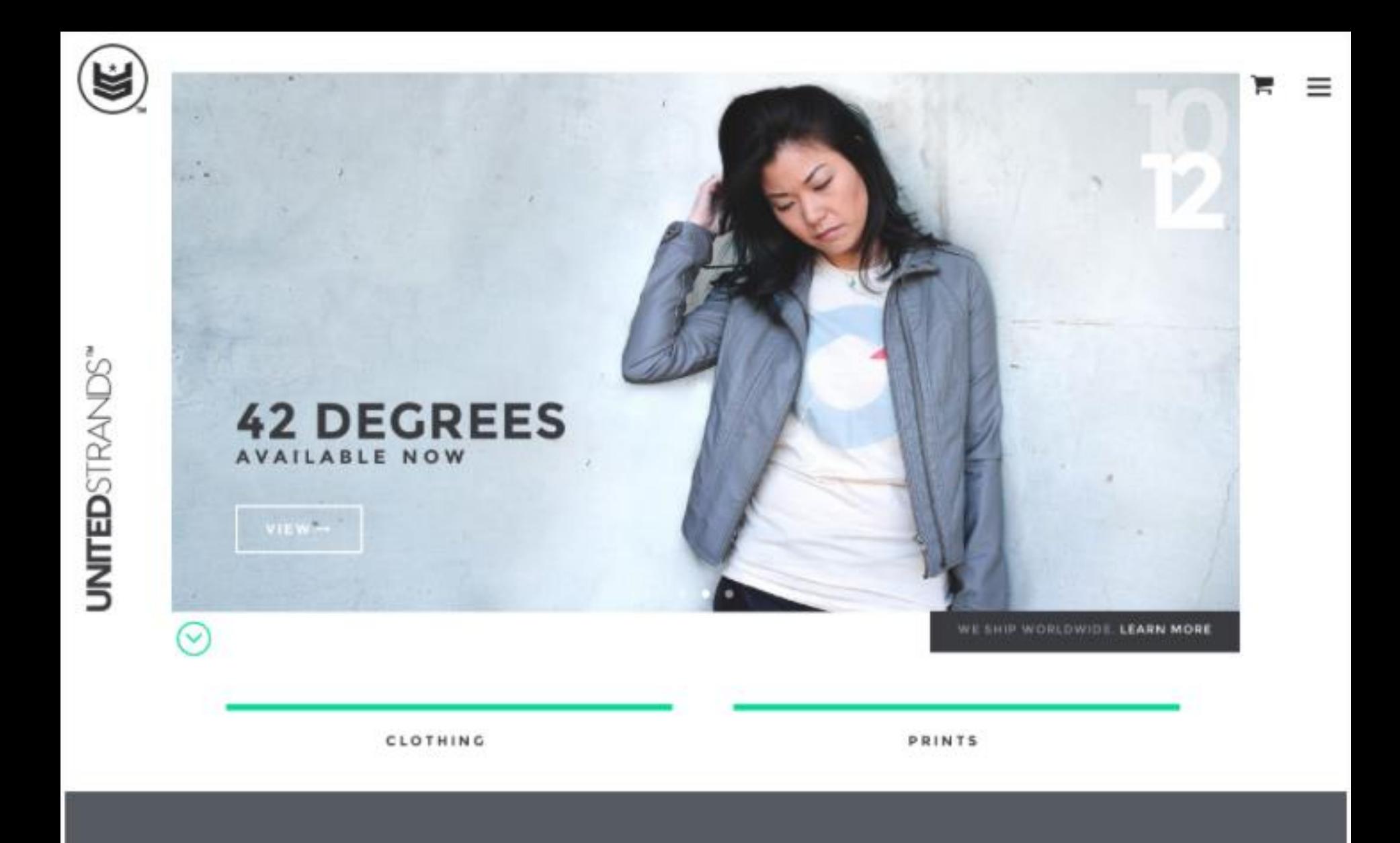

A CREATIVE DESIGN MIX OF GEOMETRIC, MINIMAL AND ARTISTIC WEARABLE AND PRINTED GOODS FOR MEN AND WOMEN.

### **OUR STORY**

Utilizando o Bootstrap em suas

# **APLICAÇÕES**

# Abordagens de Utilização

- 1. Utilizar as classes de estilo diretamente nos componentes HTML e *tags* JSF
	- Referenciando uma biblioteca local ou remota
	- Em JSF atributo styleclass
- 2. Utilização de uma biblioteca de *tags* JSF que já possuem Bootstrap incorporado
	- P.ex.: BootsFaces <http://www.bootsfaces.net>

## **ABORDAGEM #1**

## 1º Passo

## **Download**

Bootstrap (currently v3.3.1) has a few easy ways to quickly get started, each one appealing to a different skill level and use case. Read through to see what suits your particular needs.

### **Bootstrap**

Compiled and minified CSS, JavaScript, and fonts. No docs or original source files are included.

**Download Bootstrap** 

### Source code

Source Less, JavaScript, and font files, along with our docs. Requires a Less compiler and some setup.

Download source

### **Sass**

Bootstrap ported from Less to Sass for easy inclusion in Rails, Compass, or Sass-only projects.

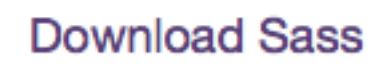

# Bootstrap CDN

```
<!-- Latest compiled and minified CSS -->
<link rel="stylesheet"
href="https://maxcdn.bootstrapcdn.com/bootstrap/3.3.1/css/bootstrap.min.css">
<!-- Optional theme -->
<link rel="stylesheet"
href="https://maxcdn.bootstrapcdn.com/bootstrap/3.3.1/css/bootstrap-
theme.min.css">
<!-- Latest compiled and minified JavaScript -->
<script
src="https://maxcdn.bootstrapcdn.com/bootstrap/3.3.1/js/bootstrap.min.js">
</script>
```
# Opção Pré-compilada

• Estrutura do arquivo ZIP  $\rightarrow$ 

• Arquivos "compilados" previamente e prontos para utilizar

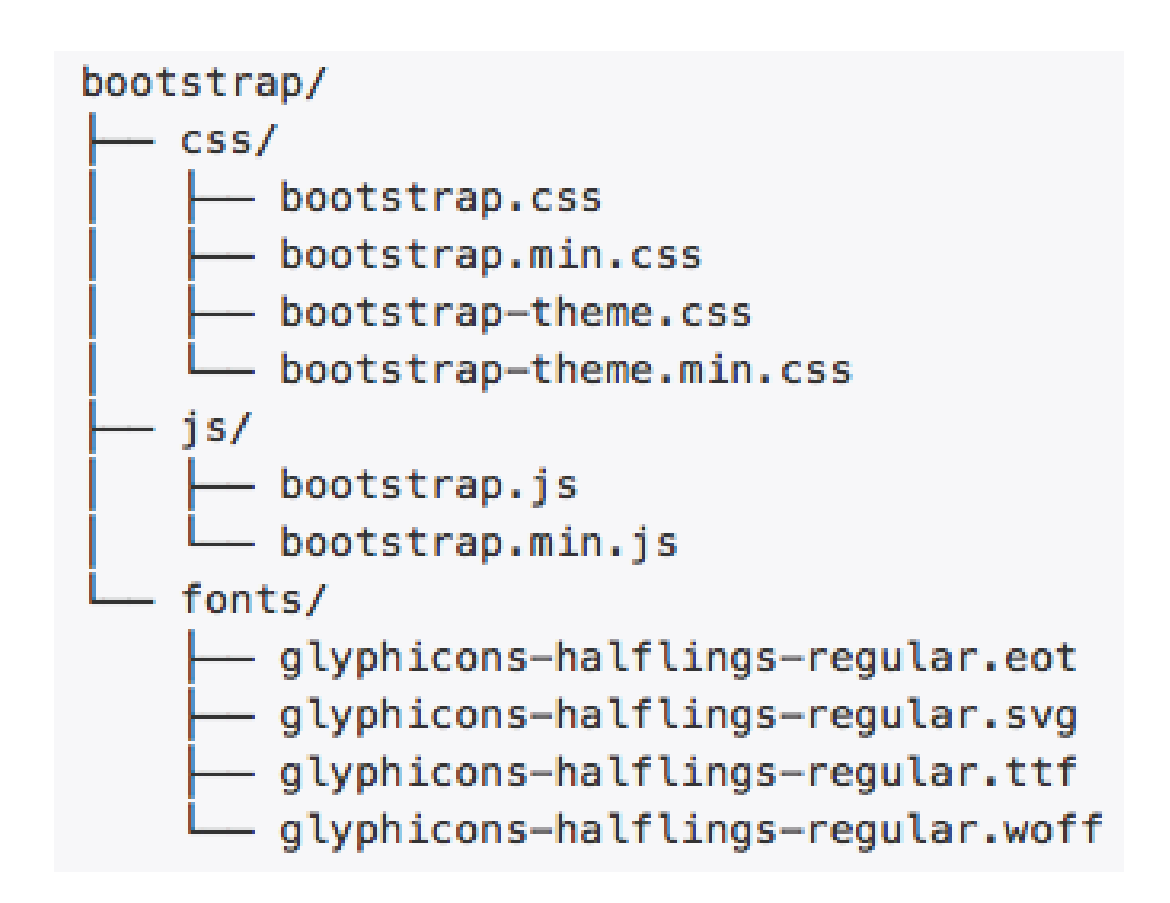

# Opção de Código Fonte

• Fontes CSS, Javascript e Less, além da documentação

• O Less é um pré-processador CSS – que permite escrever um CSS de forma mais fácil

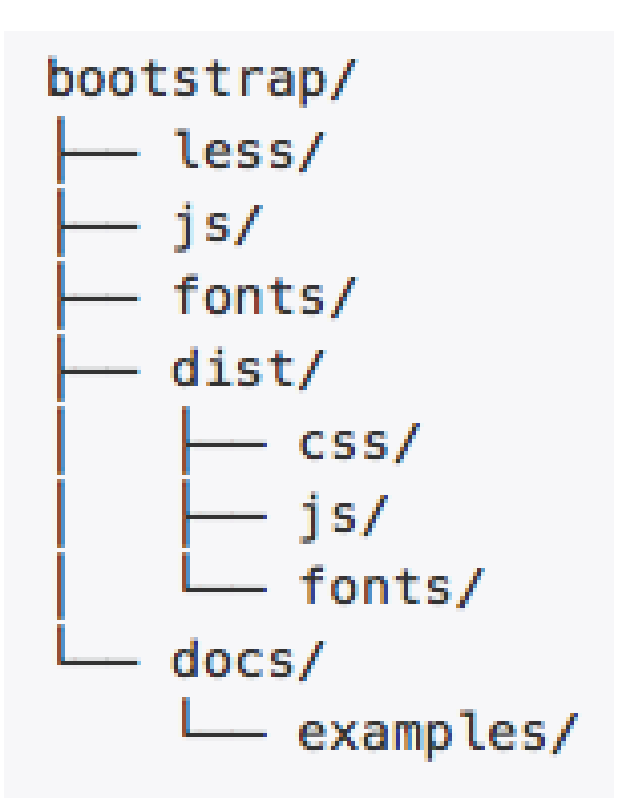

```
<!DOCTYPE html>
                   <html lang="en">
Template
                     <head>
                       <meta charset="utf-8">
                       <meta http-equiv="X-UA-Compatible" content="IE=edge">
  Básico
                       <meta name="viewport" content="width=device-width, initial-scale=1">
                       <title>Bootstrap 101 Template</title>
```

```
<!-- Bootstrap -->
<link href="css/bootstrap.min.css" rel="stylesheet">
```
<!-- HTML5 shim and Respond. js for IE8 support of HTML5 elements and media  $queries$   $\rightarrow$ 

```
<!-- WARNING: Respond.js doesn't work if you view the page via file:// -->
\leftarrow -- [if lt IE 9]>
```
<script src="https://oss.maxcdn.com/html5shiv/3.7.2/html5shiv.min.js">  $$ 

<script src="https://oss.maxcdn.com/respond/1.4.2/respond.min.js">  $$ 

```
\leq! [endif] -->
```
 $\lt$ /head>

 $<$ body $>$ 

```
<h1>Hello, world!</h1>
```

```
<!-- jQuery (necessary for Bootstrap's JavaScript plugins) -->
```

```
<script
```
src="https://ajax.googleapis.com/ajax/libs/jquery/1.11.1/jquery.min.js">  $$ 

<!-- Include all compiled plugins (below), or include individual files as  $needed < ->$ 

```
<script src="js/bootstrap.min.js"></script>
```
 $<$ /body>

```
</html>
```
Aplicando o

## **FRAMEWORK**

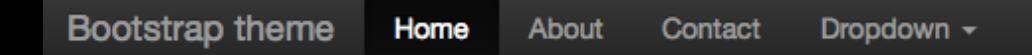

# Hello, world!

This is a template for a simple marketing or informational website. It includes a large callout called a jumbotron and three supporting pieces of content. Use it as a starting point to create something more unique.

Learn more »

## **Buttons**

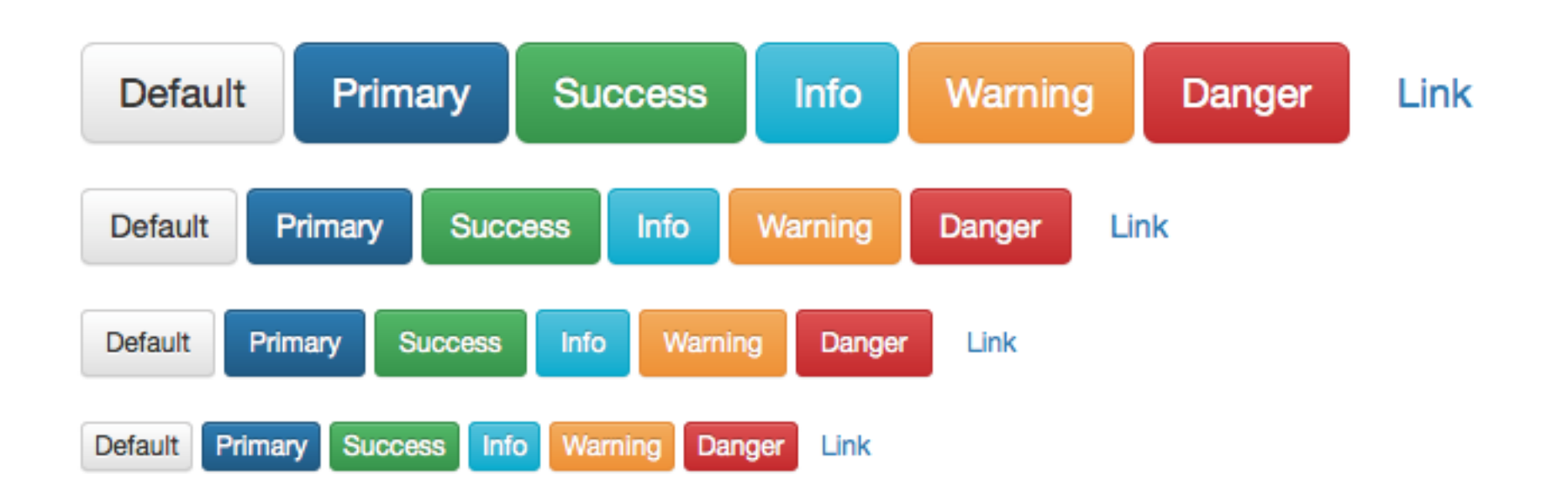

### **Tables**

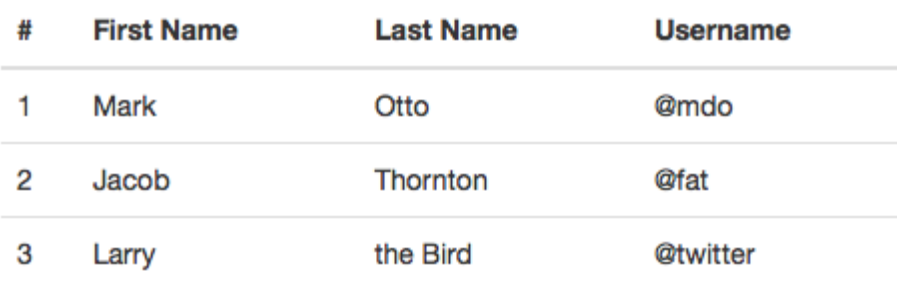

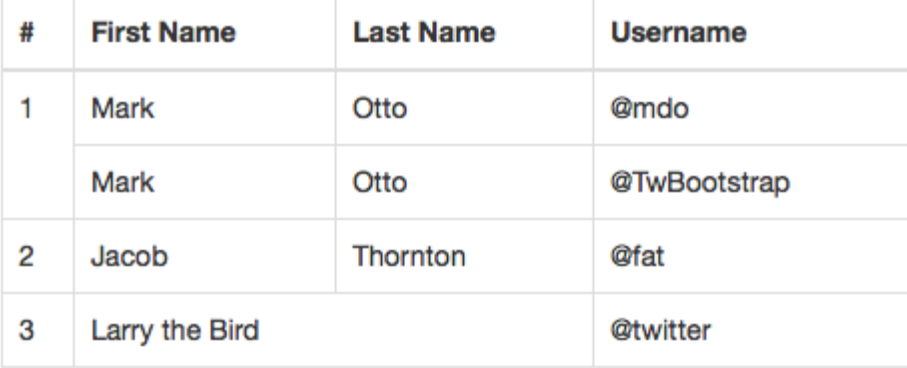

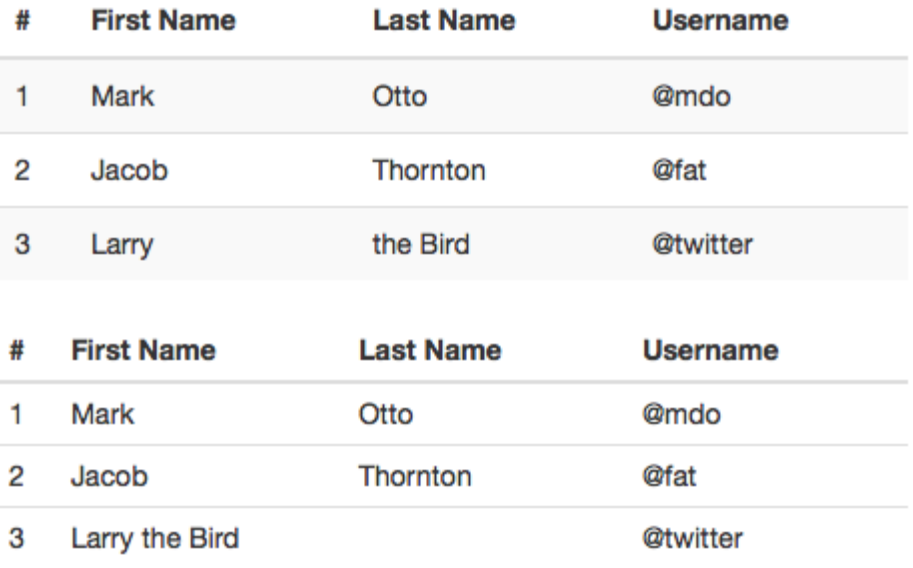

## **Thumbnails**

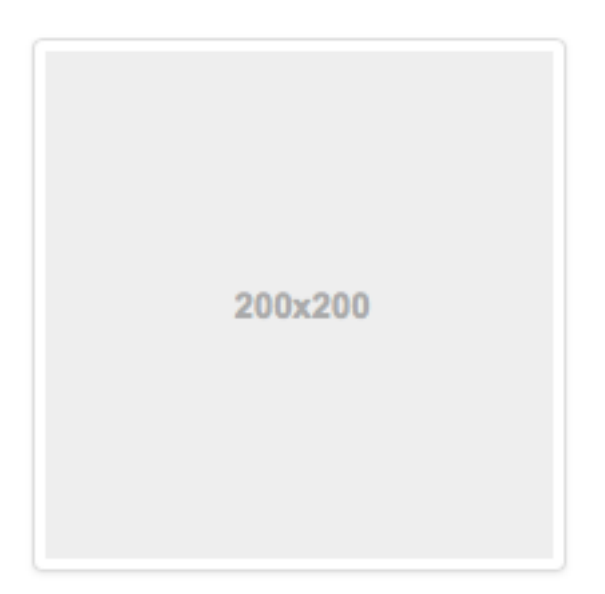

## **Labels**

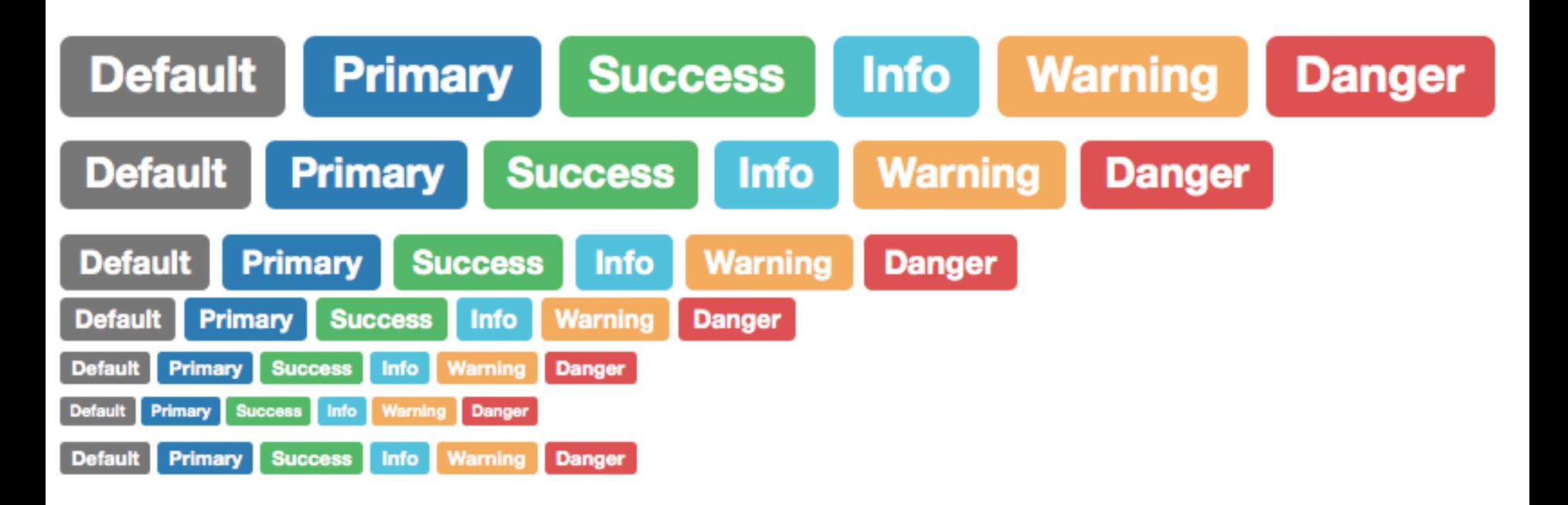

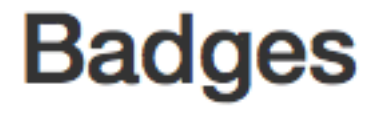

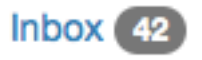

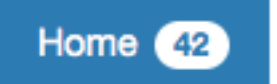

Profile

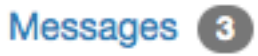

# **Dropdown menus**

#### Action

Another action

Something else here

Separated link

## **Navs**

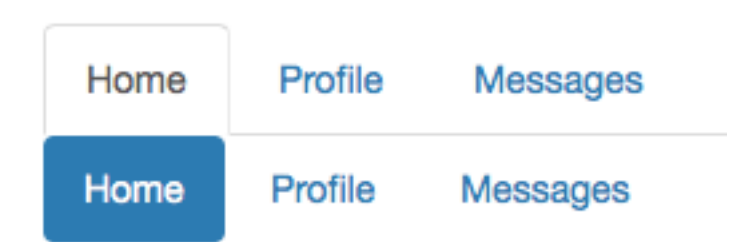

## **Navbars**

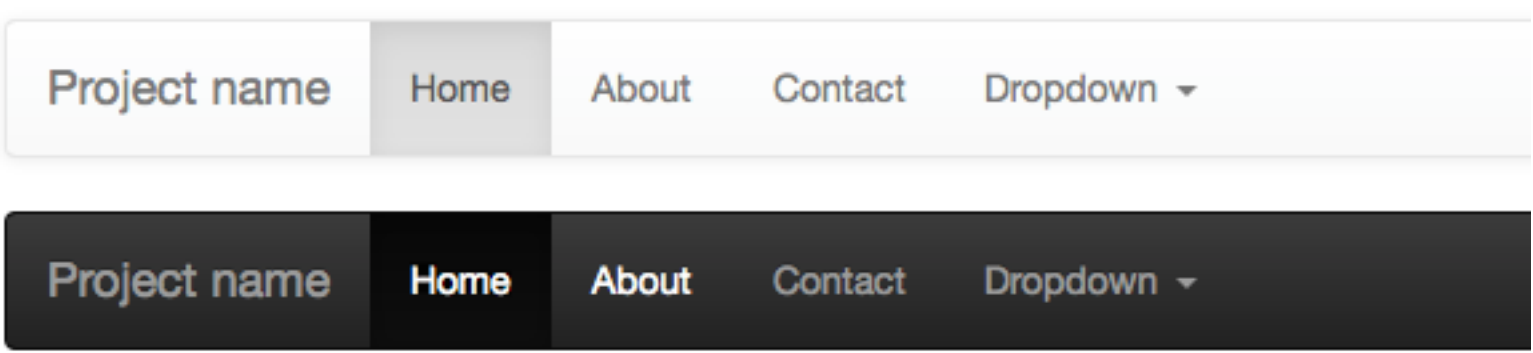

## **Alerts**

Well done! You successfully read this important alert message.

Heads up! This alert needs your attention, but it's not super important.

Warning! Best check yo self, you're not looking too good.

Oh snap! Change a few things up and try submitting again.

**Progress bars** 

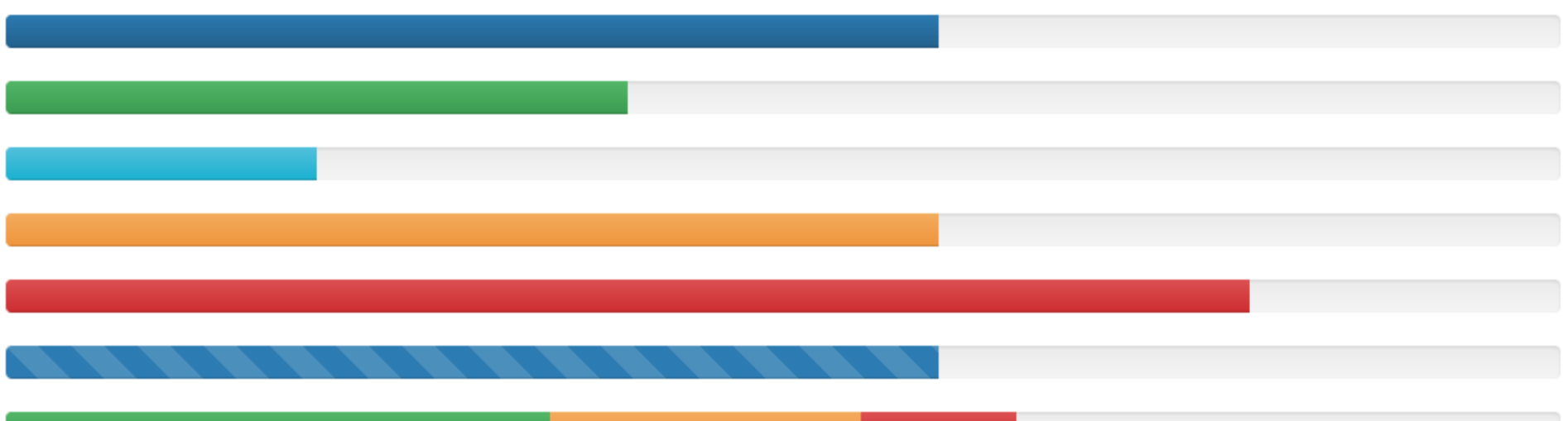

### **List groups**

#### Cras justo odio

Dapibus ac facilisis in

Morbi leo risus

Porta ac consectetur ac

Vestibulum at eros

#### Cras justo odio

Dapibus ac facilisis in

Morbi leo risus

Porta ac consectetur ac

Vestibulum at eros

#### List group item heading

Donec id elit non mi porta gravida at eget metus. Maecenas sed diam eget risus varius blandit.

#### List group item heading

Donec id elit non mi porta gravida at eget metus. Maecenas sed diam eget risus varius blandit.

#### List group item heading

Donec id elit non mi porta gravida at eget metus. Maecenas sed diam eget risus varius blandit.

### **Panels**

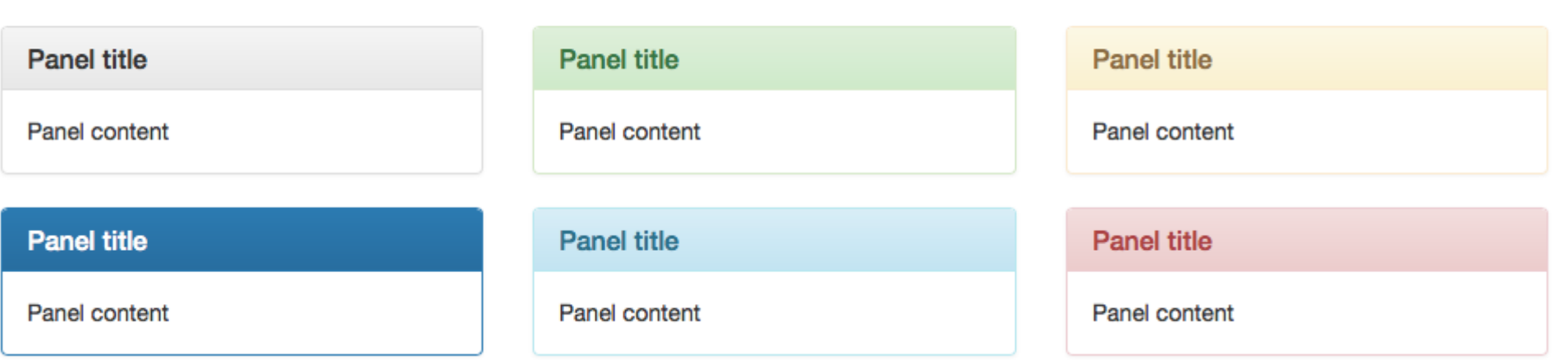

### **Wells**

Lorem ipsum dolor sit amet, consectetur adipiscing elit. Maecenas sed diam eget risus varius blandit sit amet non magna. Lorem ipsum dolor sit amet, consectetur adipiscing elit. Praesent commodo cursus magna, vel scelerisque nisl consectetur et. Cras mattis consectetur purus sit amet fermentum. Duis mollis, est non commodo luctus, nisi erat porttitor ligula, eget lacinia odio sem nec elit. Aenean lacinia bibendum nulla sed consectetur.

### **Carousel**

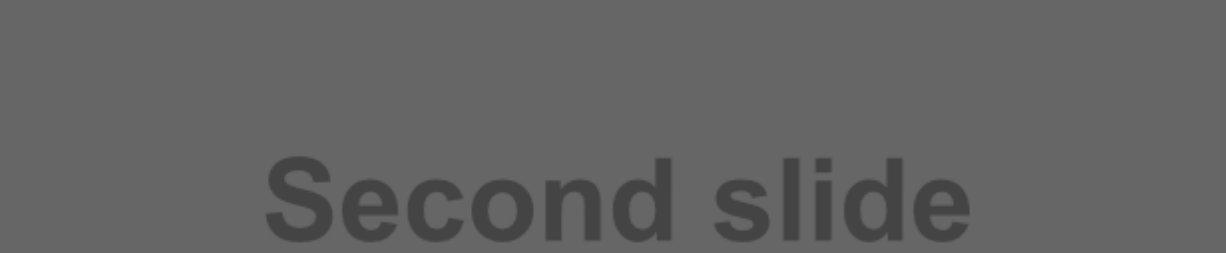

# Aplicando os Estilos Corretos

• [Sugestão:http://www.w3schools.com/bootstr](http://www.w3schools.com/bootstrap/default.asp) ap/default.asp

• Veja qual o estilo que lhe interessa e – Tente você mesmo – use o editor "Try it youself"